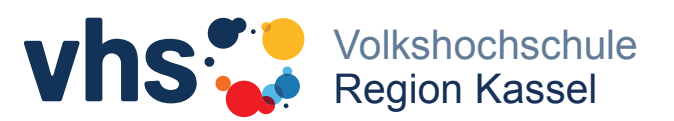

# **Erste-Hilfe bei Problemen in Videokonferenzen**

Haben Sie auch schon einmal technische Schwierigkeiten bei einer Videokonferenz gehabt? Die Ursachen können vielfältig sein. Meistens lassen sich die Probleme aber systematisch eingrenzen und selbst beheben.

Sollten technische Probleme auftreten, überprüfen Sie bitte die folgenden Aspekte in der angegebenen Reihfolge:

## **1. Zugang zum Konferenzraum**

Betreten Sie den Konferenzraum zum angegebenen Datum und Uhrzeit (evtl. 5-10 Minuten) mit den vom Veranstalter übersendeten Zugangsdaten oder Teilnahmelink.

#### **2. Nicht unterstützter Internetbrowser**

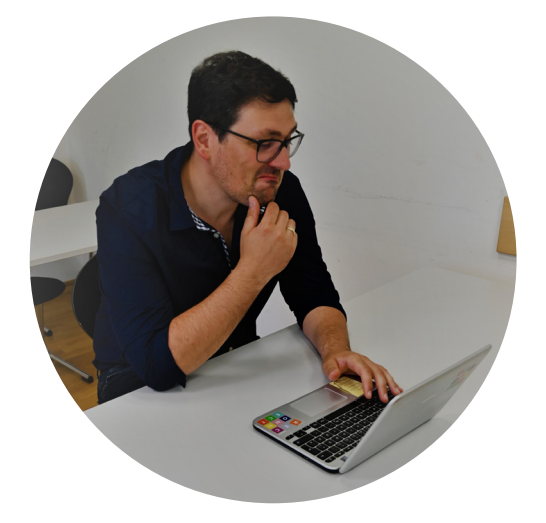

Häufig harmonieren bestimmte Anwendungen nicht mit dem gewählten Internetbrowser. Versuchen Sie bei technischen Problemen die Videokonferenz zunächst mit einem anderen (aktuellen) Browser (z.B. EDGE, Chrome, Firefox) erneut zu betreten.

## **3. System und Software**

Sind Ihr Betriebssystem und Ihre Programme auf aktuellem Stand? Ist das nicht der Fall, sollten Sie diese über die jeweilige Updatefunktion aktualisieren.

#### **4. Hardware**

Funktionieren Ihr Lautsprecher, Mikrofon und Kamera einwandfrei? Testen Sie Ihre Hardware im Vorfeld bzw. halten Sie ggf. andere Geräte bereit, z.B. ein Headset statt dem eingebautem Mikrofon.

#### **5. Zugriff erlauben**

Stellen Sie sicher, dass die genutzte Konferenzsoftware Zugriff auf Ihr Mikro und Kamera hat. In der Regel erfolgt eine Abfrage durch das Programm zum Erteilen der Berechtigung; ggf. müssen Sie in den Sicherheitseinstellungen des Betriebssystems Berechtigung erteilen.

# **6. Internetleitung**

Die Bandbreite Ihres Internetanschlusses ist natürlich maßgeblich für die Qualität der Bild- und Tonübertragung. Als Richtwert benötigen Sie mindestens eine Geschwindigkeit von 6 Mbit, besser 16 Mbit oder mehr.

#### **7. Nutzung**

Aktivieren Sie Ihr Mikrofon/Kamera nur, wenn Sie etwas mitteilen möchten oder der Moderator Sie dazu auffordert. Das verhindert unnötige Störgeräusche und verhindert, dass Sie versehentlich Audio- und ggf. Videodaten in den Raum senden.

Gerade für unerfahrene Nutzer\*innen empfiehlt es sich das eingesetzte Tool vor der Teilnahme an Videokonferenzen zu testen (z.B. in einer 2er-Konferenz). So lassen sich die genannten Fehlerquellen schon frühzeitig eingrenzen und beheben.

# **Wir wünschen Ihnen viel Erfolg bei den nächsten Videokonferenzen!**